# Compilation

0368-3133 (Semester A, 2013/14)

Lecture 8: Activation Records + Register Allocation

#### Noam Rinetzky

Slides credit: Roman Manevich, Mooly Sagiv and Eran Yahav

# What is a Compiler?

"A compiler is a computer program that transforms source code written in a programming language (source language) into another language (target language).

The most common reason for wanting to transform source code is to create an executable program."

--Wikipedia

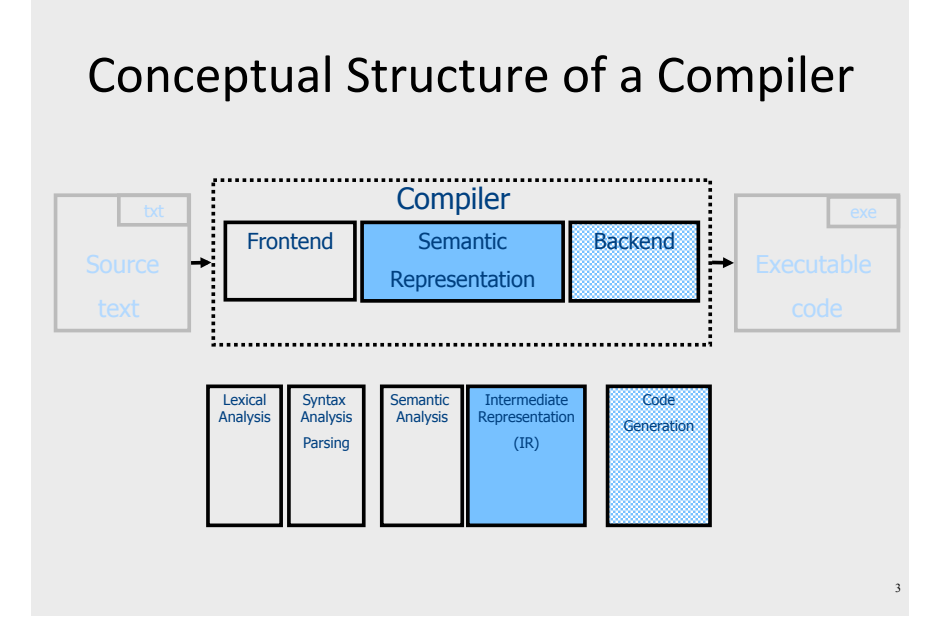

# From scanning to parsing

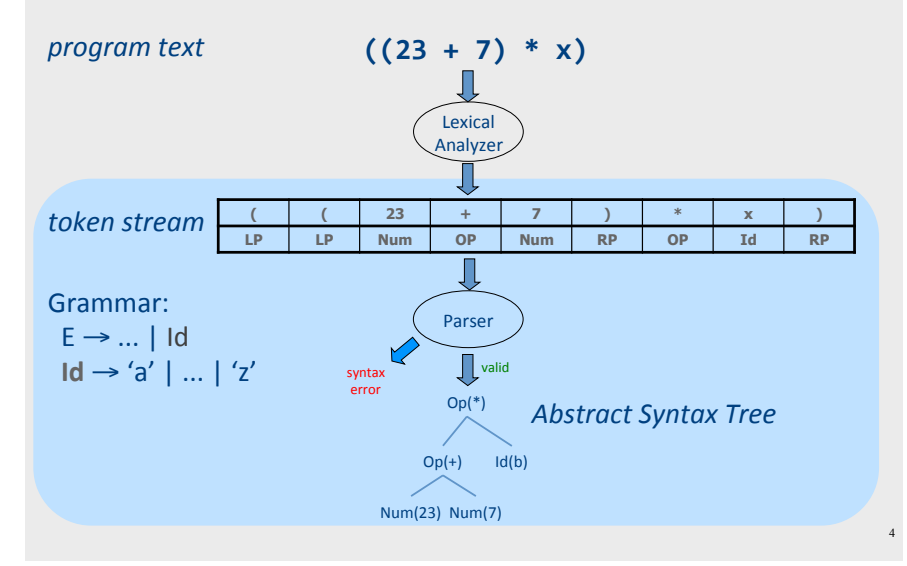

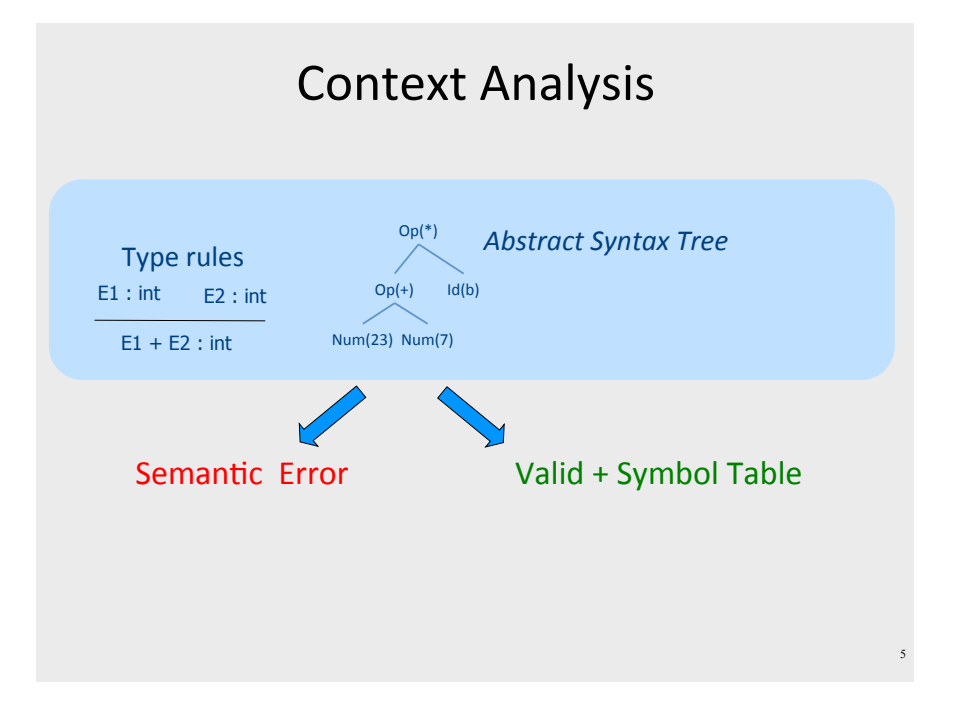

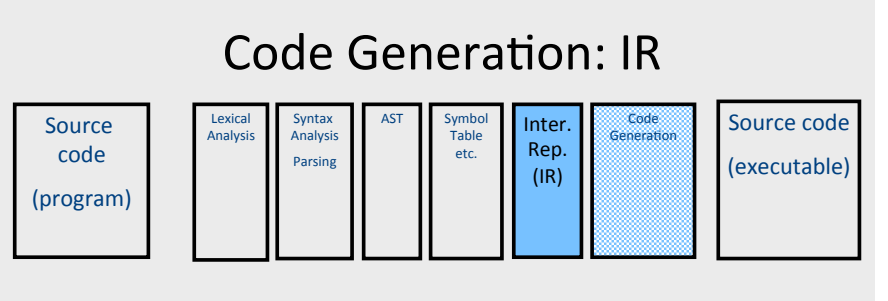

- Translating from abstract syntax (AST) to intermediate representation (IR)
	- Three-Address Code
		- Primitive statements, control flow, procedure calls

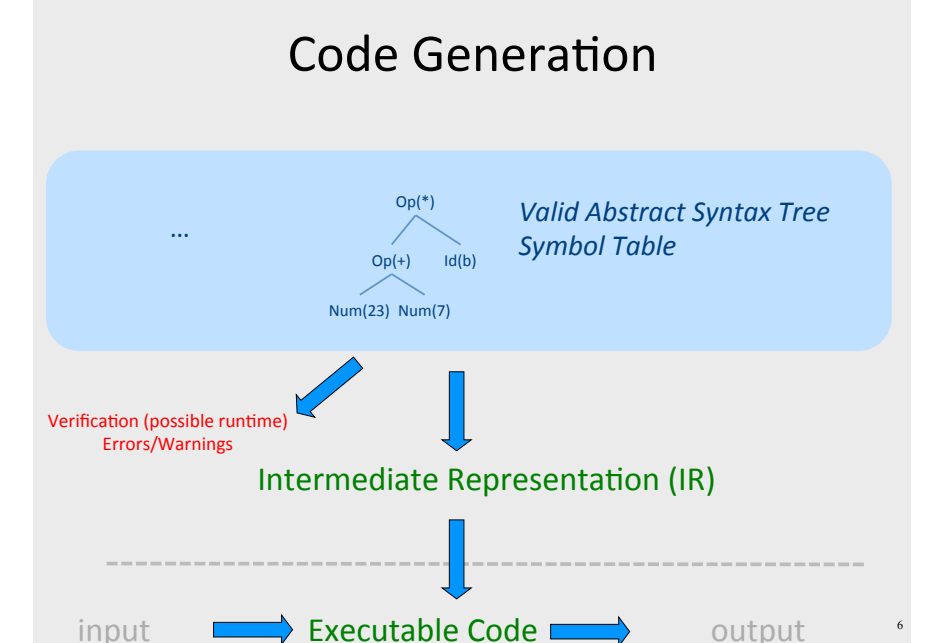

# Intermediate representation

- A language that is between the source language and the target language - not specific to any machine
- Goal 1: retargeting compiler components for different source languages/target machines
- · Goal 2: machine-independent optimizer
	- Narrow interface: small number of node types (instructions)

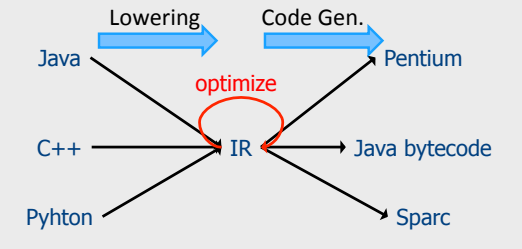

# Three-Address Code IR

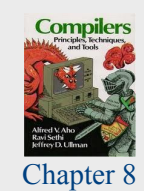

- A popular form of IR
- High-level assembly where instructions have at most three operands

# **Abstract Register Machine**

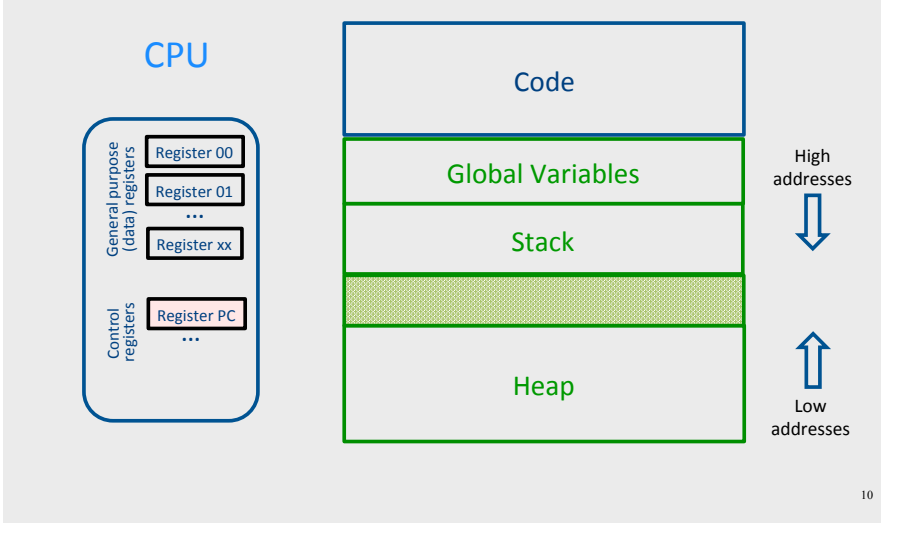

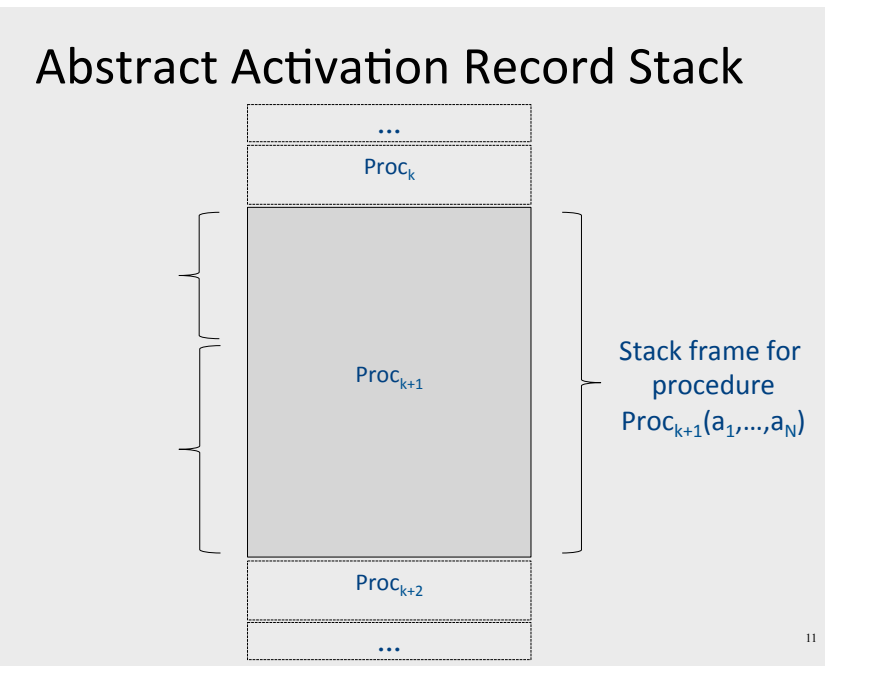

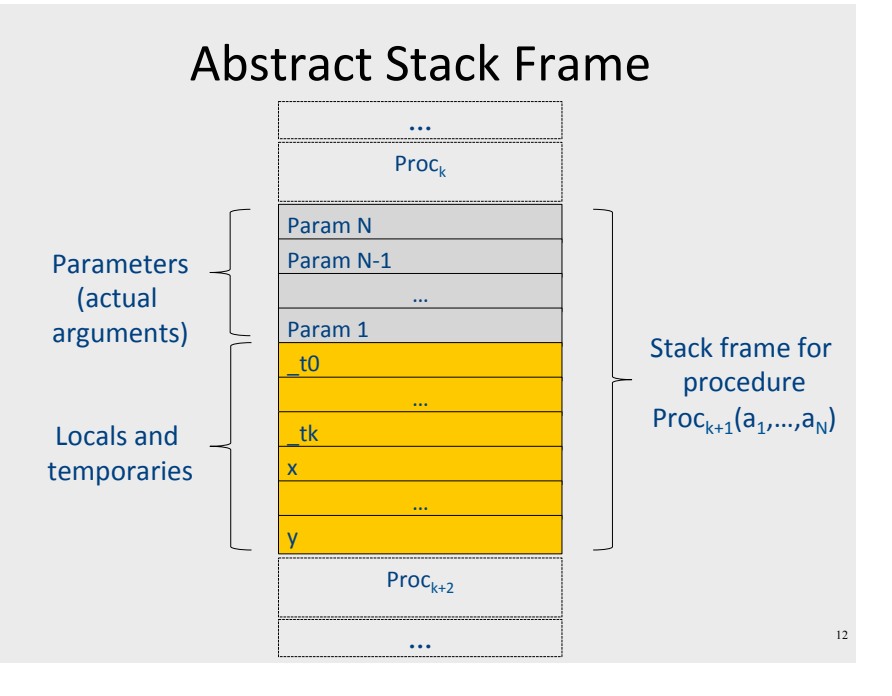

# TAC generation for expressions

- cgen(atomic expr) directly generates TAC for atomic expressions
	- Constants, identifiers,...
- Cgen(compund expr) recursively generates TAC for compound expressions
	- binary operators, procedure calls, ...
	- use temporary variables (registers) to store values of intermediate expressions

# Naïve cgen for expressions

- Maintain a counter for temporaries in c
- $\bullet$  Initially:  $c = 0$

```
• cgen(e_1 op e_2) = {
     Let A = \text{cgen}(e_1)c = c + 1Let B = \text{cgen}(e_2)c = c + 1Emit( tc = A op B; )
     Return _tc
```
# cgen example

```
cgen(5 + x) = {
  Choose a new temporary t
  Let t_1 = \text{cgen}(5)Let t_2 = \text{cgen}(x)Emit( t = t_1 + t_2 )
  Return t
```
# **TAC Generation for Control Flow Statements**

- Label introduction label name: Indicates a point in the code that can be jumped to • Unconditional jump: go to instruction following label L  $Goto L:$
- Conditional jump: test condition variable t; if 0, jump to label L

IfZ t Goto L;

• Similarly : test condition variable t; if 1, jump to label L

```
IfNZ t Goto L;
```
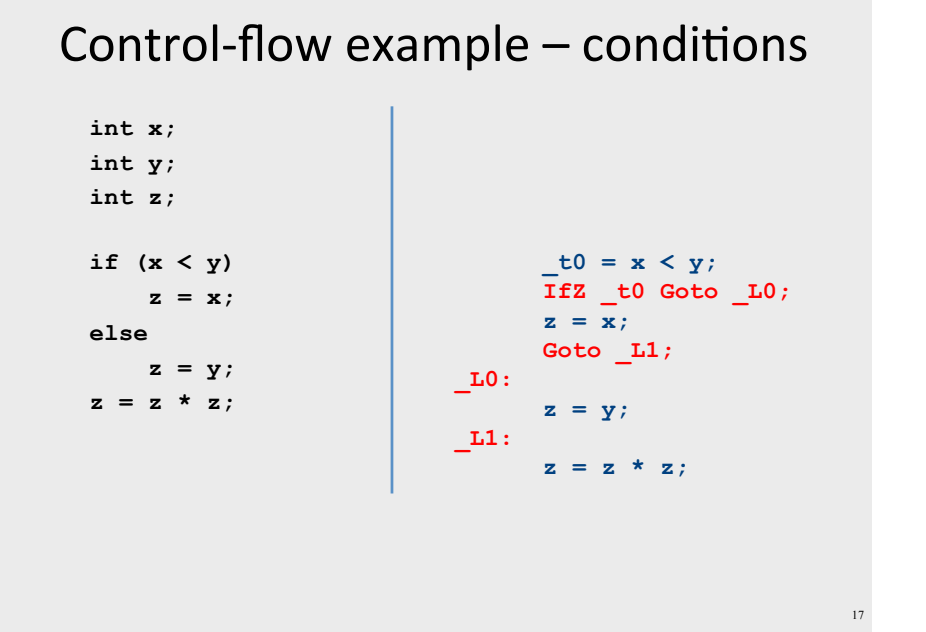

# cgen for if-then-else

cgen(if (e)  $s_1$  else  $s_2$ ) Let  $t = cgen(e)$ Let  $L_{\text{false}}$  be a new label Let  $L_{after}$  be a new label Emit ( IfZ t Goto  $L_{\text{false}}$ ; )  $cgen(s<sub>1</sub>)$ Emit (Goto  $L_{after}$ ; )  $Emit( L<sub>false</sub>: )$  $cgen(s<sub>2</sub>)$ Emit (Goto  $L_{after}$ ) Emit ( $L_{after}:$ )

# Naive cgen for expressions

- Maintain a counter for temporaries in c
- $\bullet$  Initially:  $c = 0$

```
• cgen(e<sub>1</sub> op e<sub>2</sub>) = {
      Let \overline{A} = cgen(e<sub>1</sub>)
      c = c + 1Let B = \text{cgen}(e_2)c = c + 1Emit(tc = A op B;)
       Return _tc
```
• Observation: temporaries in  $cgen(e_1)$  can be reused in  $cgen(e<sub>2</sub>)$ 

# Improving cgen for expressions

- Observation naïve translation needlessly generates temporaries for leaf expressions
- Observation temporaries used exactly once
	- Once a temporary has been read it can be reused for another sub-expression
- cgen( $e_1$  op  $e_2$ ) = { Let  $\bar{t}$ 1 = cgen(e<sub>1</sub>) Let  $t2 = \text{cgen}(e_2)$ Emit(  $t = t1 op$  t2;) Return t
- Temporaries cgen( $e_1$ ) can be reused in cgen( $e_2$ )

#### Sethi-Ullman translation

- Algorithm by Ravi Sethi and Jeffrey D. Ullman to emit optimal TAC
	- Minimizes number of temporaries
- Main data structure in algorithm is a stack of temporaries
	- Stack corresponds to recursive invocations of  $t = cgen(e)$

 $21$ 

 $23$ 

- All the temporaries on the stack are live
	- Live = contain a value that is needed later on

# Weighted register allocation

- Can save registers by re-ordering subtree computations
- Label each node with its weight
	- Weight = number of registers needed
	- Leaf weight known
	- Internal node weight
		- $w(left) > w(right)$  then  $w = left$
		- $w(right) > w(left)$  then  $w = right$
		- w(right) = w(left) then  $w = left + 1$
- Choose heavier child as first to be translated
- WARNING: have to check that no side-effects exist before attempting to apply this optimization (pre-pass on the tree)

# Weighted reg. alloc. example  $t0 = \text{cgen}(a+b[5*c])$ Phase 1: - check absence of side-effects in expression tree - assign weight to each AST node  $w=0$  $w=1$ array access base  $w=0$

# Weighted reg. alloc. example

 $t0 = \text{cgen}(a+b[5*c])$ 

Phase 2: - use weights to decide on order of translation

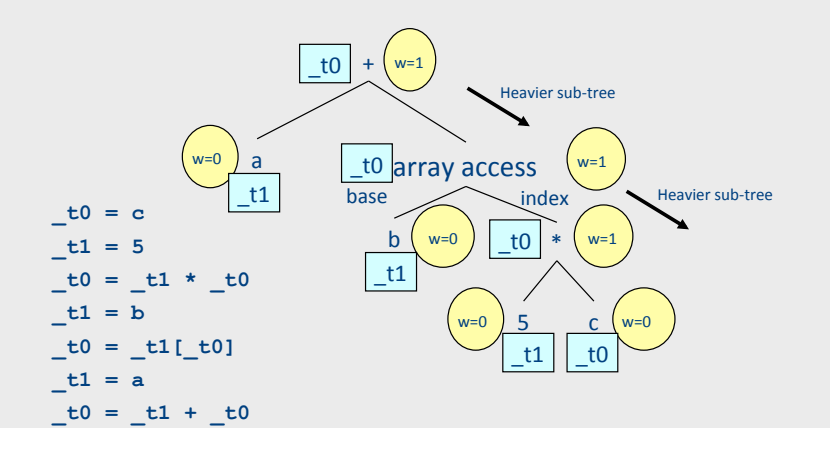

# **TAC Generation for Memory Access Instructions**

- Copy instruction:  $a = b$
- Load/store instructions:  $a = *h$  $a^*a = h$
- Address of instruction a=&b
- Array accesses:  $a[i] = b$  $a = b[i]$
- Field accesses:  $aff = b$  $a = b[f]$
- Memory allocation instruction:  $a = \text{alloc}(size)$ 
	- Sometimes left out (e.g., malloc is a procedure in C)

# **Array operations**

#### $x := y[i]$

 $t1 := 8y$ ;  $t1 =$  address-of y  $t2 := t1 + i$ ;  $t2 =$  address of y[i]  $x := *t2$  : value stored at v[i]

#### $x[i] := y$

 $\overline{\mathbf{z}}$ 

 $t1 := 8x$  ;  $t1 =$  address-of x t2 :=  $t1 + i$ ;  $t2 =$  address of  $x[i]$ \*t2 :=  $y$  ; store through pointer

# **TAC Generation for Control Flow Statements**

 $25$ 

• Label introduction

#### label name:

Indicates a point in the code that can be jumped to

- Unconditional jump: go to instruction following label L Goto L;
- Conditional jump: test condition variable t; if 0, jump to label L

IfZ t Goto L;

· Similarly : test condition variable t; if 1, jump to label L

IfNZ t Goto L;

# Control-flow example - conditions

```
\nint x;\nint y;\nint z;\nif (x < y)\n    z = x;\nelse\n    z = y;\n    z = z * z;\nend\n
$$
z = y;\n    z = z * z;\n    \nint z = y;\n    z = z * z;\nend\n
$$
z = y;\n    \nL1:\n    z = z * z;\n}
$$
\n
$$

```

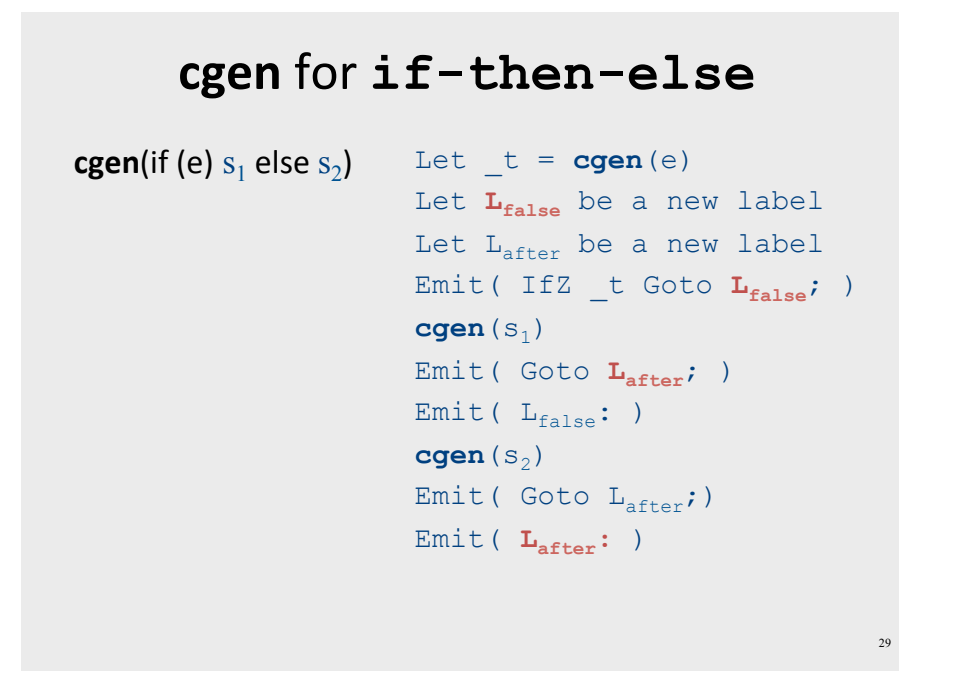

# Control-flow  $example$ –loops

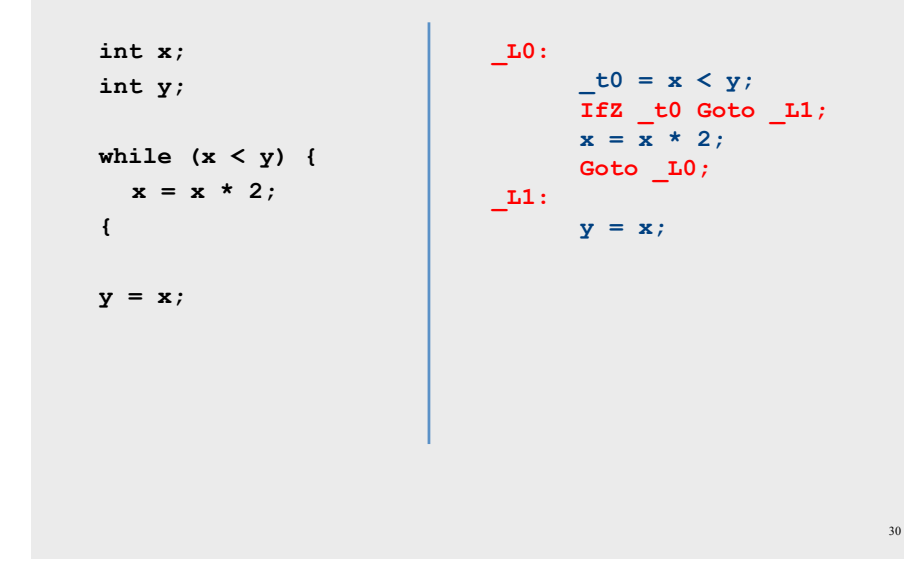

# **cgen** for **while** loops

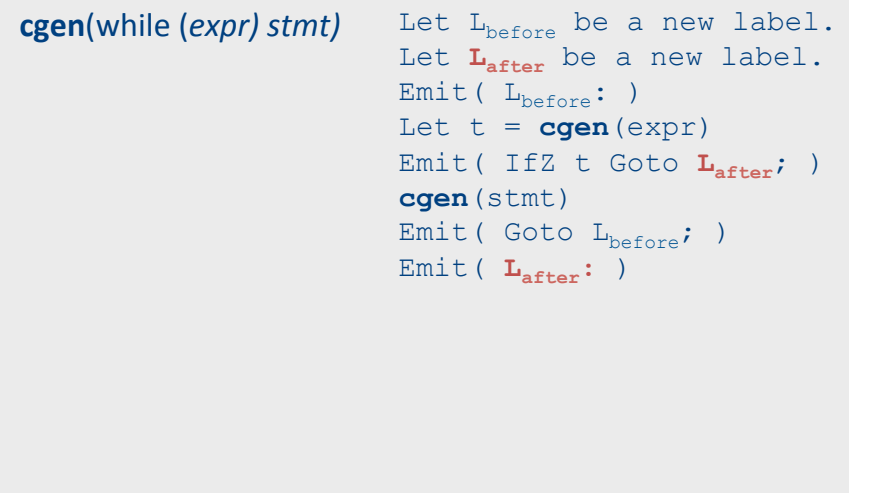

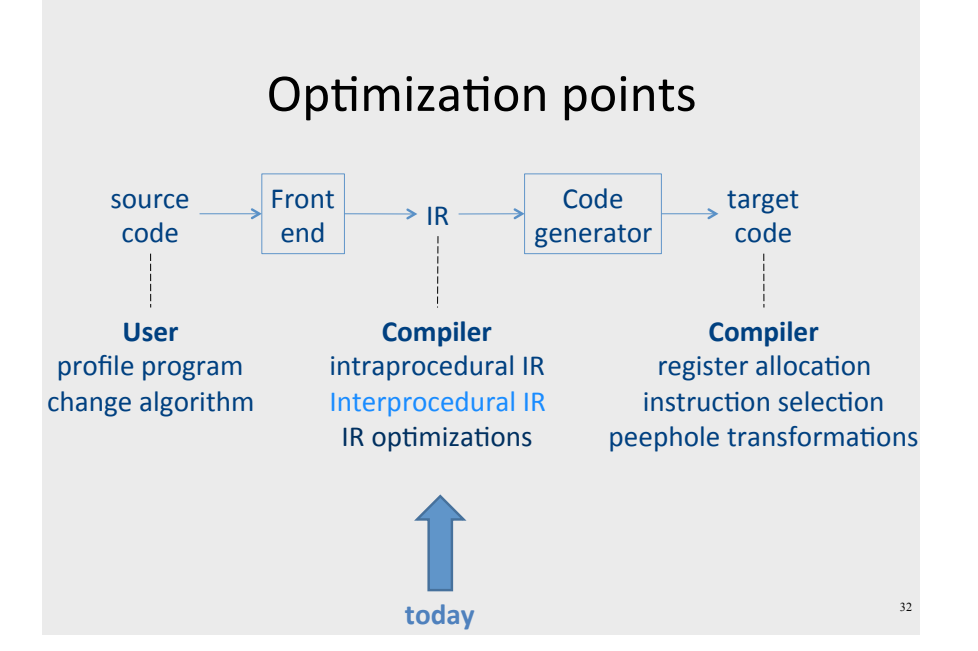

### Interprocedural IR

- Compile time generation of code for procedure invocations
- Activation Records (aka Stack Frames)

# **Supporting Procedures**

- New computing environment
	- at least temporary memory for local variables
- Passing information into the new environment
	- Parameters

 $33$ 

- Transfer of control to/from procedure
- Handling return values

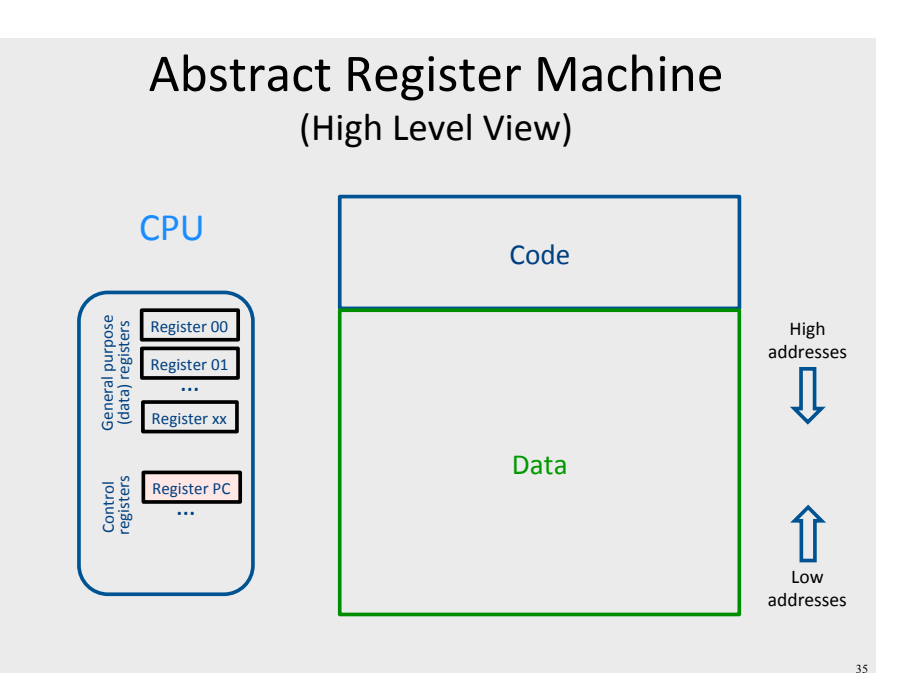

#### **Abstract Register Machine** (High Level View)

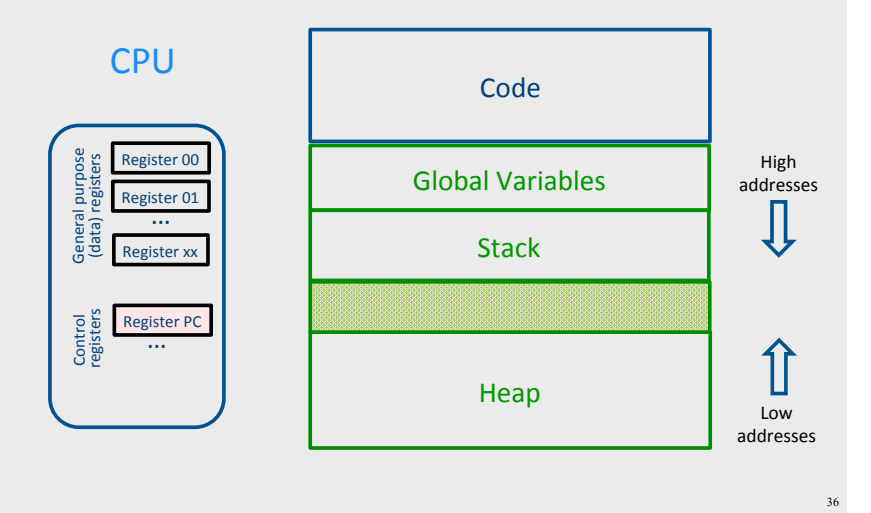

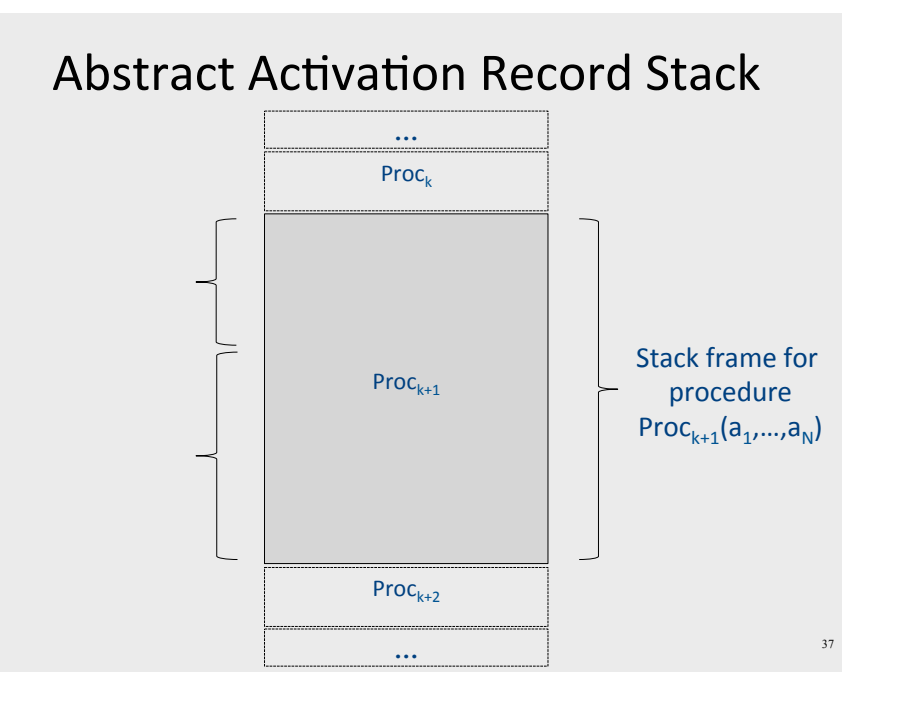

# **Handling Procedures**

- Store local variables/temporaries in a stack
- A function call instruction pushes arguments to stack and jumps to the function label A statement  $x=f(at,...,an)$ ; looks like **Push a1; … Push an; Call f; Pop**  $x$ **; // copy returned value** • Returning a value is done by pushing it to the
	- stack (**return x**;)

#### **Push x;**

• Return control to caller (and roll up stack)  $R$ eturn;

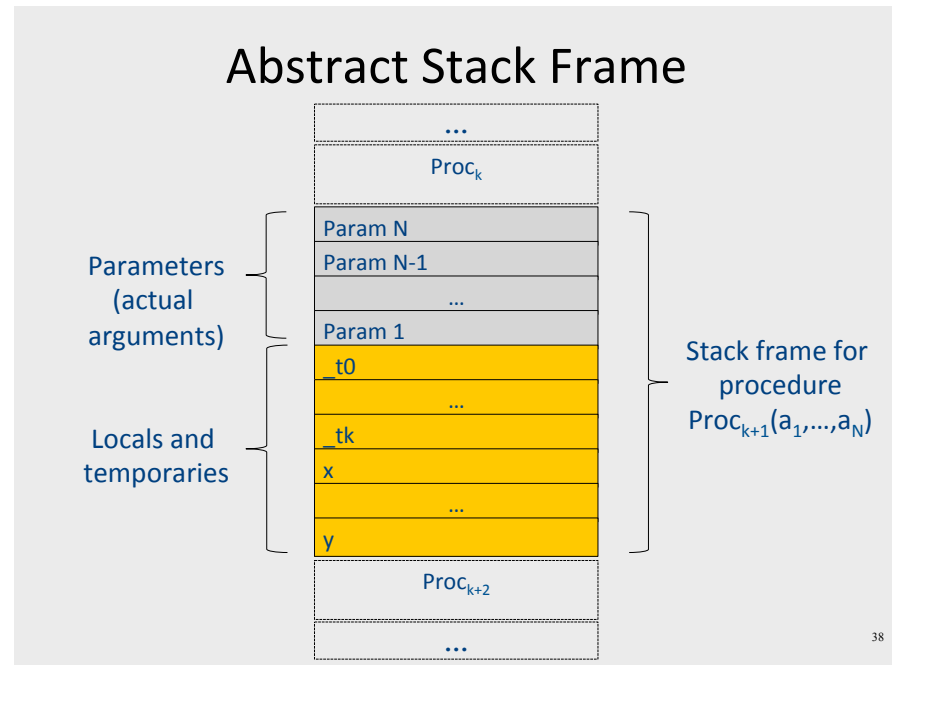

Abstract Register Machine

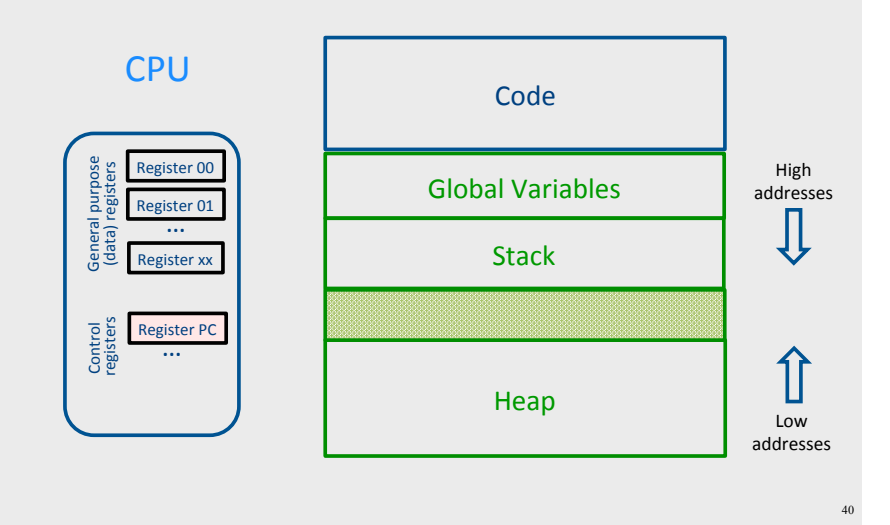

### Semi-Abstract Register Machine

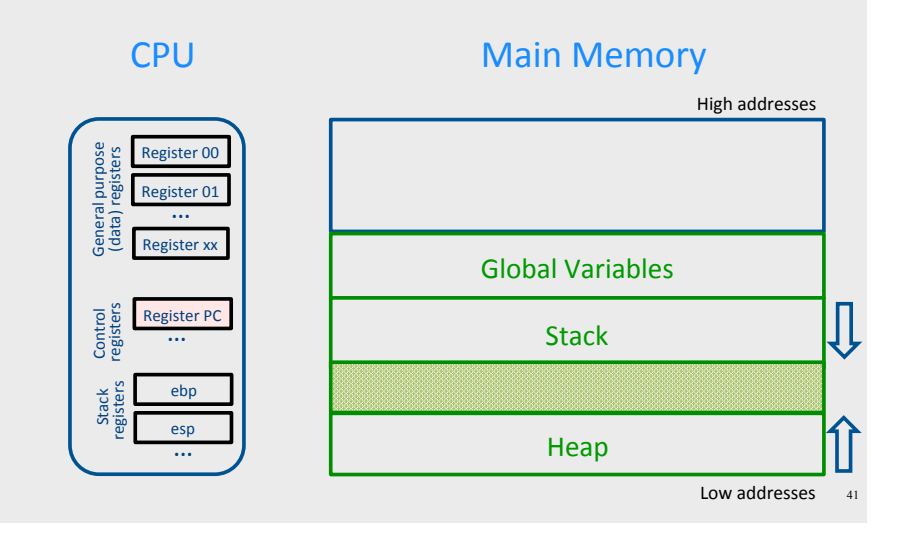

### **Intro: Functions Example**

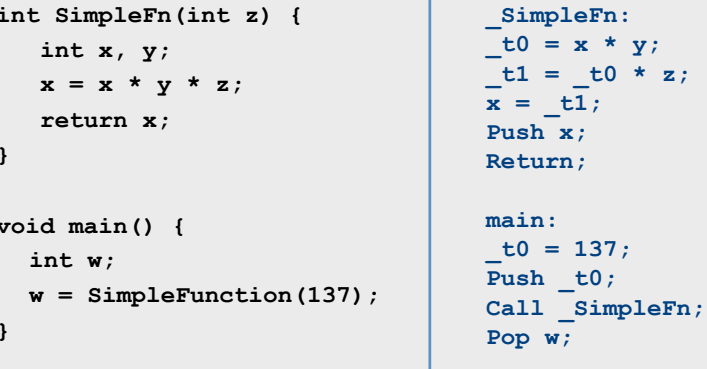

# What Can We Do with Procedures?

- Declarations & Definitions
- Call & Return
- · Jumping out of procedures
- Passing & Returning procedures as parameters

# **Design Decisions**

- Scoping rules
	- Static scoping vs. dynamic scoping
- Caller/callee conventions
	- Parameters
	- Who saves register values?
- Allocating space for local variables

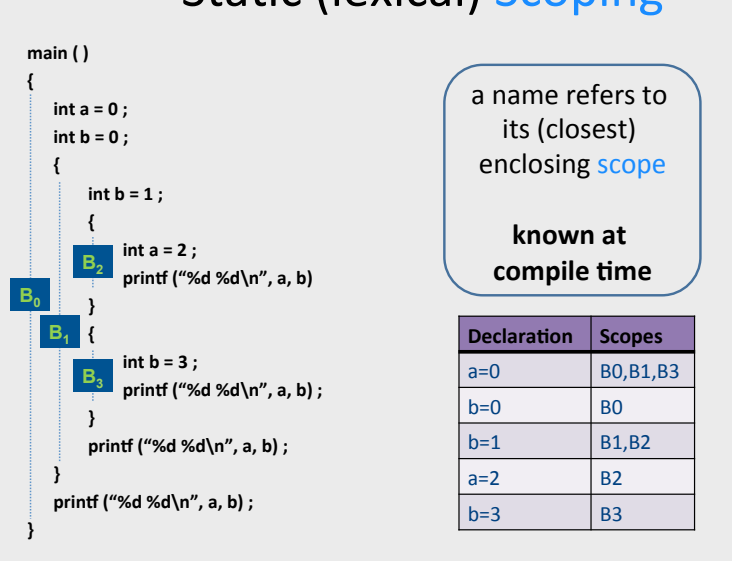

# **Static (lexical) Scoping**

# **Dynamic Scoping**

- Each identifier is associated with a global stack of bindings
- When entering scope where identifier is declared
	- push declaration on identifier stack
- When exiting scope where identifier is declared - pop identifier stack
- Evaluating the identifier in any context binds to the current top of stack
- Determined at runtime

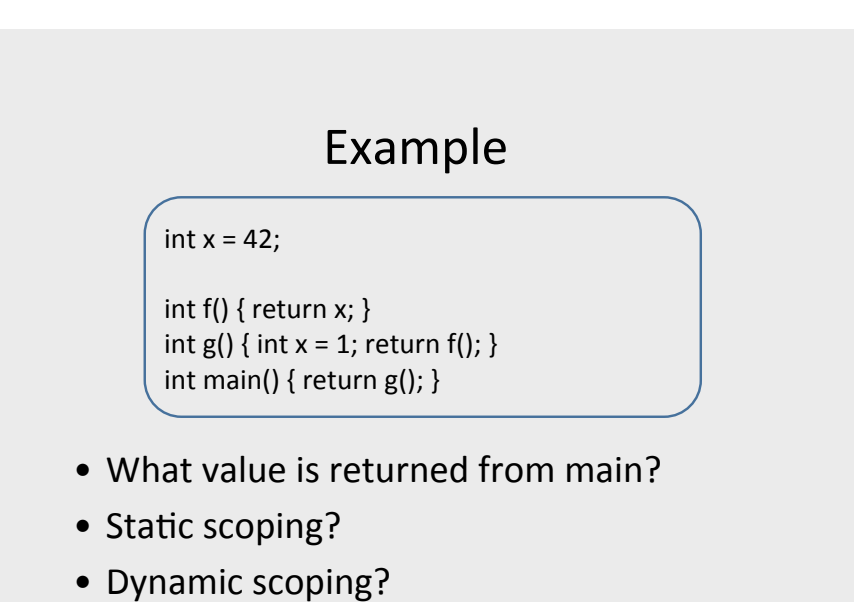

#### Why do we care?

- We need to generate code to access variables
- Static scoping
	- Identifier binding is known at compile time
	- Address of the variable is known at compile time
	- Assigning addresses to variables is part of code generation
	- No runtime errors of "access to undefined variable"
	- Can check types of variables

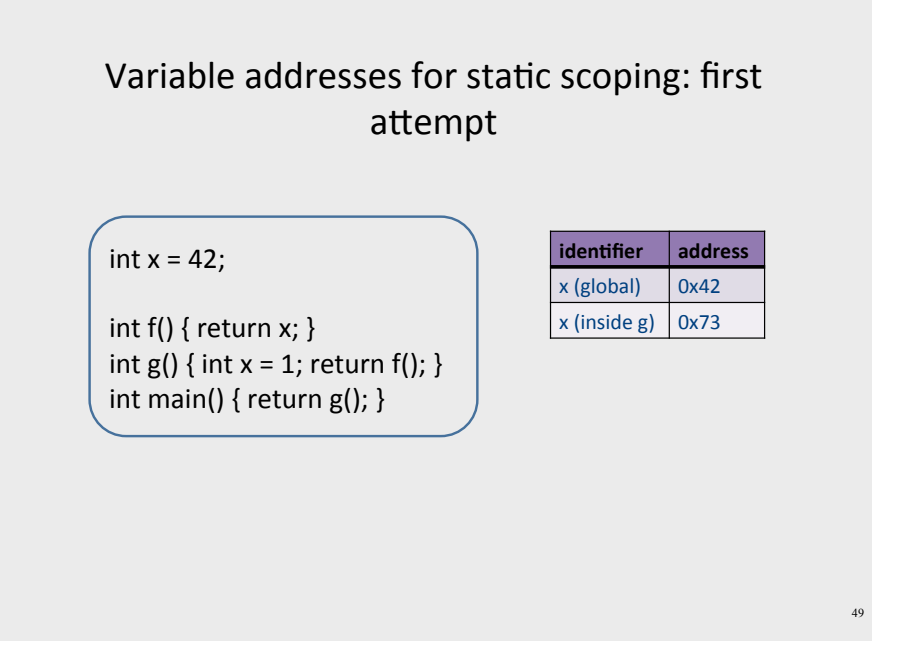

#### Variable addresses for static scoping: first attempt

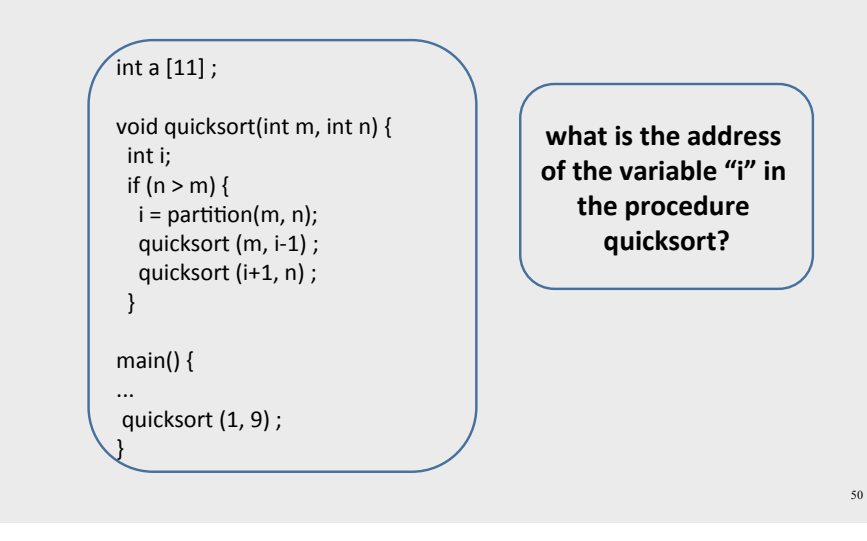

# **Compile-Time Information on Variables**

- $\bullet$  Name
- $\bullet$  Type
- Scope
	- when is it recognized
- Duration
	- Until when does its value exist
- $\bullet$  Size
	- How many bytes are required at runtime
- Address
	- Fixed
	- $-$  Relative
	- Dynamic

# **Activation Record (Stack Frames)**

• separate space for each procedure invocation

#### • managed at runtime

- code for managing it generated by the compiler
- · desired properties
	- efficient allocation and deallocation
		- procedures are called frequently
	- variable size

 $51$ 

• different procedures may require different memory sizes

# Semi-Abstract Register Machine

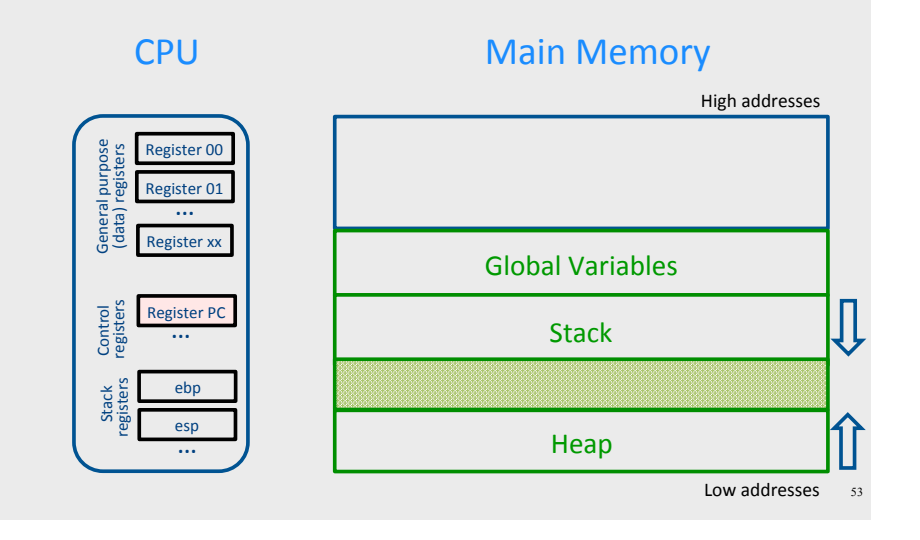

# **Runtime Stack**

- Stack of activation records
- Call = push new activation record
- Return =  $pop$  activation record
- Only one "active" activation record  $-$  top of stack\*

55

• How do we handle recursion?

# A Logical Stack Frame (Simplified)

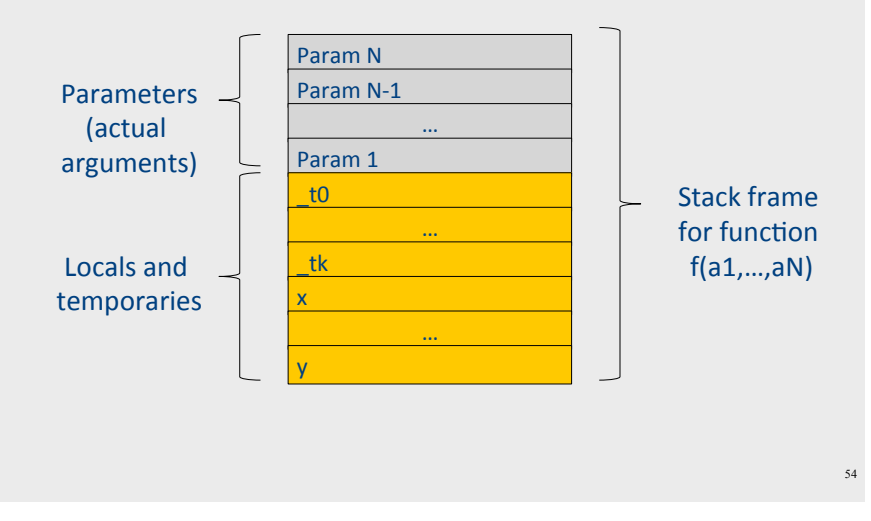

Activation Record (frame)

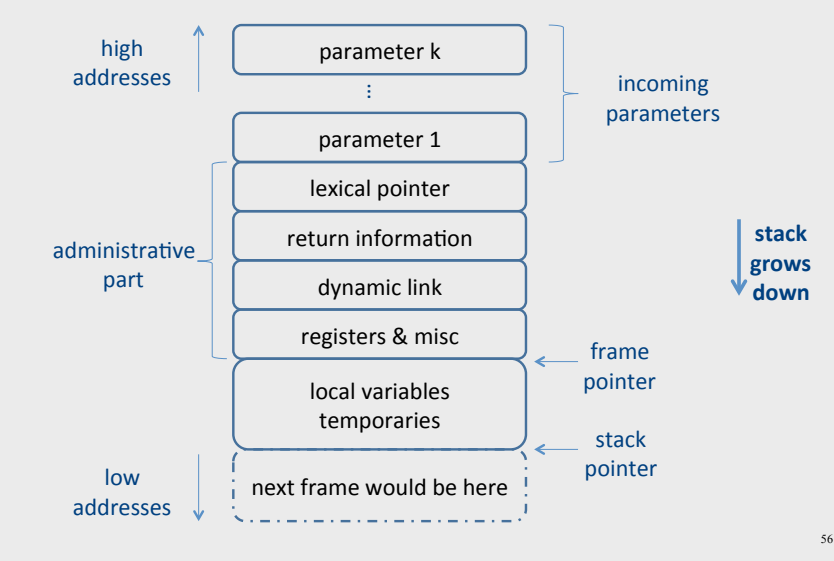

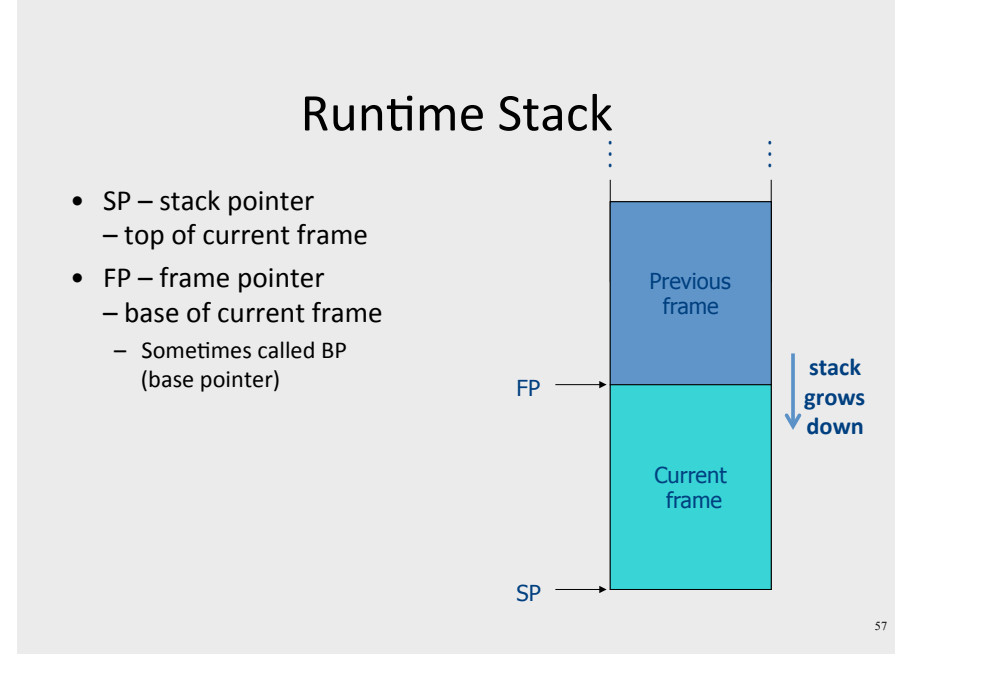

# L-Values of Local Variables

- The offset in the stack is known at compile time
- L-val(x) =  $FP+offset(x)$
- $x = 5 \Rightarrow$  Load Constant 5, R3 Store R3, offset(x)(FP)

# **Code Blocks**

• Programming language provide code blocks

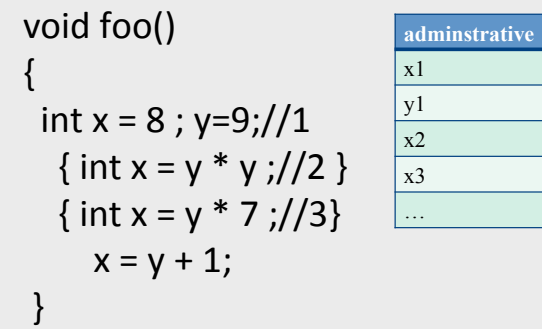

# **Pentium Runtime Stack**

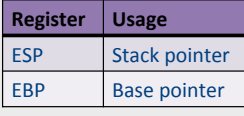

Pentium stack registers

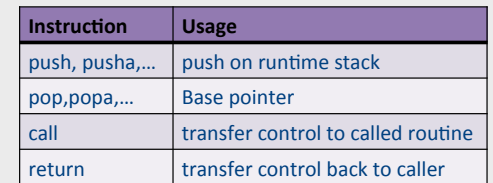

Pentium stack and call/ret instructions

### **Accessing Stack Variables**

- Use offset from FP (%ebp)
- $\bullet$  Rememberstack grows downwards
- Above  $FP = parameters$
- $\bullet$  Below FP = locals
- Examples
	- $-$ %ebp + 4 = return address
	- $-$ %ebp + 8 = first parameter
	- $-$ %ebp  $-4$  = first local

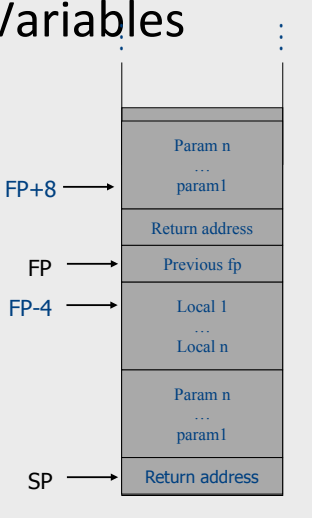

61

63

#### $Factorial - fact(int n)$

#### fact:

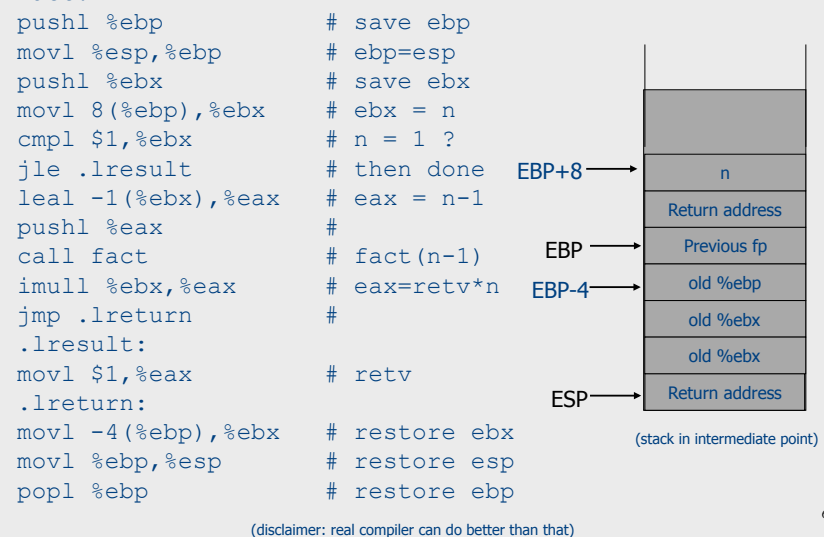

#### **Call Sequences** Push caller-save registers  $\frac{1}{10}$ Push actual parameters (in reverse order)  $ca11$ Caller push code push return address Jump to call address call Push current base-pointer Callee push code  $bn = sn$ callee (prologue) Push local variables Push callee-save registers Callee pop code Pop callee-save registers (epilogue) Pop callee activation record Pop old base-pointer return pop return address Jump to address caller Caller pop code Pop parameters Pop caller-save registers

# **Call Sequences**

- The processor does not save the content of registers on procedure calls
- $\bullet$  So who will?
	- Caller saves and restores registers
	- Callee saves and restores registers
	- But can also have both save/restore some registers

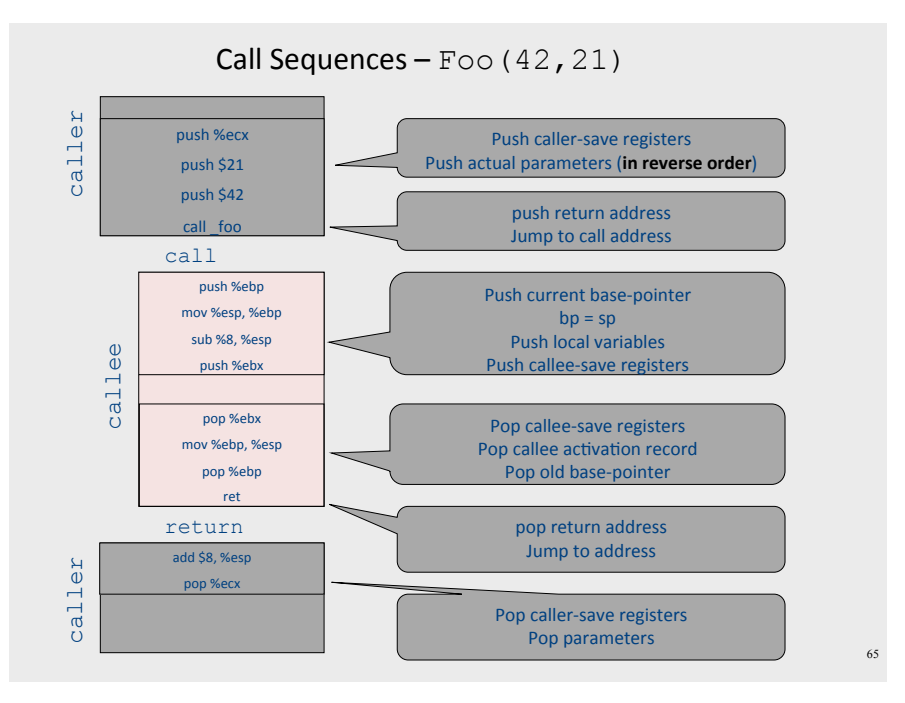

#### **Caller-Save and Callee-Save Registers**

- Callee-Save Registers
	- Saved by the callee before modification
	- Values are automatically preserved across calls
- Caller-Save Registers
	- Saved (if needed) by the caller before calls
	- Values are not automatically preserved across calls
- Usually the architecture defines caller-save and calleesave registers
- Separate compilation
- Interoperability between code produced by different compilers/languages
- But compiler writers decide when to use calller/callee registers

67

# "To Callee-save or to Caller-save?"

- Callee-saved registers need only be saved when callee modifies their value
- some heuristics and conventions are followed

# **Callee-Save Registers**

- Saved by the callee before modification
- Usually at procedure prolog
- Restored at procedure epilog
- Hardware support may be available
- Values are automatically preserved across calls

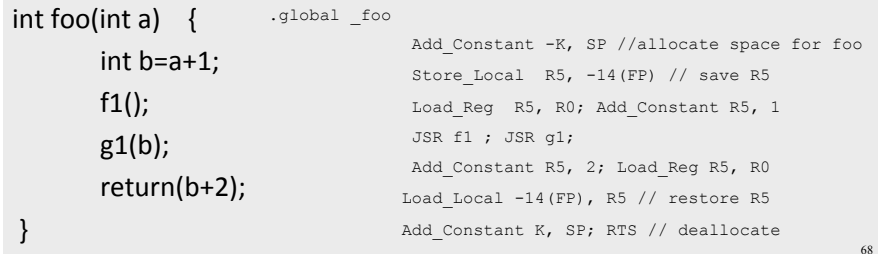

# **Caller-Save Registers**

- Saved by the caller before calls when needed
- Values are not automatically preserved across calls

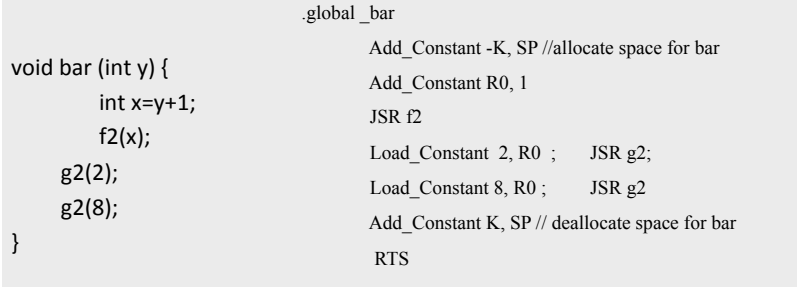

# **Parameter Passing**

- $1960s$ 
	- $-$  In memory
		- No recursion is allowed
- $\cdot$  1970s
	- $-$  In stack
- $1980s$ 
	- $-$  In registers
	- First k parameters are passed in registers ( $k=4$  or  $k=6$ )
	- $-$  Where is time saved?
- Most procedures are leaf procedures
- Interprocedural register allocation
- Many of the registers may be dead before another invocation
- Register windows are allocated in some architectures per call (e.g., sun Sparc)

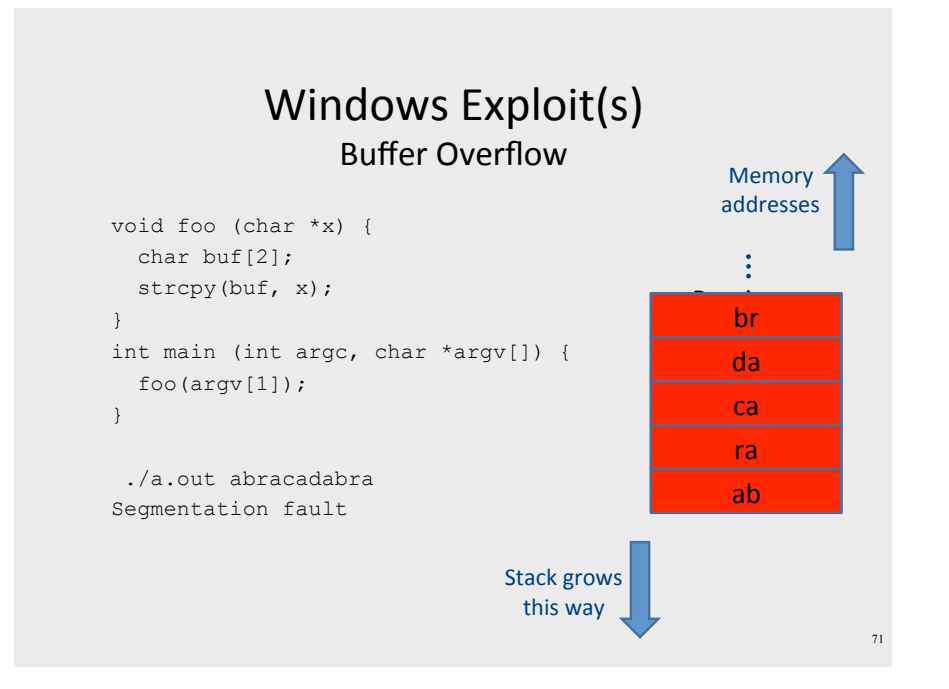

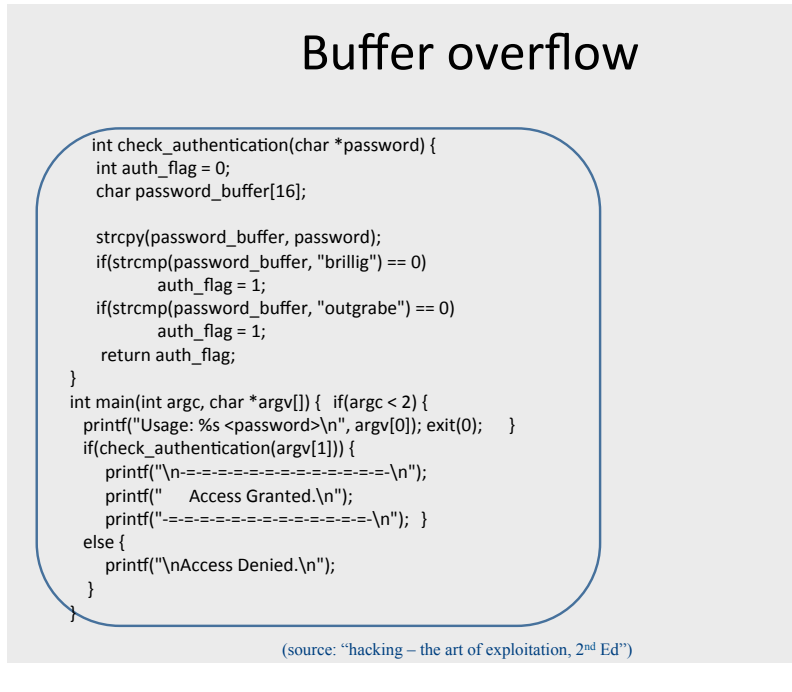

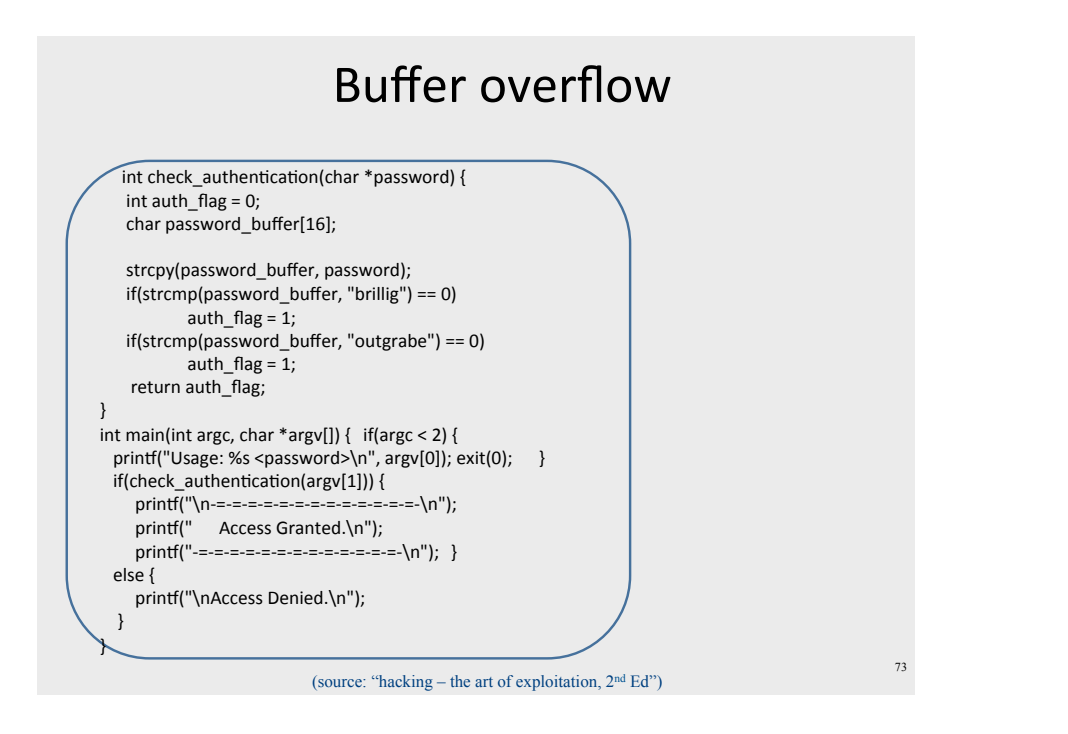

# **Buffer overflow**

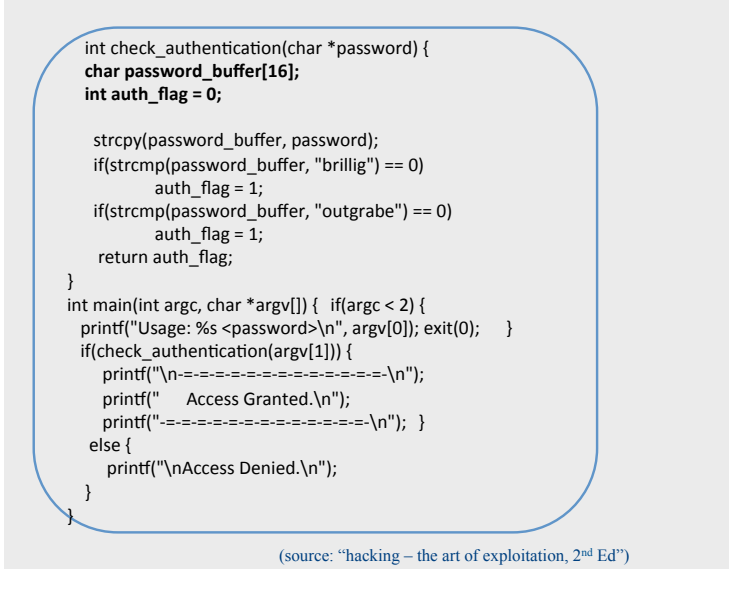

# Buffer overflow  $0x08048529 \leq +69$ : movl  $$0x8048647$ , (%esp) 0x08048530 <+76>: call 0x8048394 <puts@plt>  $0x08048535 \leq +81$ : movl  $$0x8048664$ , (%esp) 0x0804853c <+88>: call 0x8048394 <puts@plt> 0x08048541 <+93>: movl \$0x804867a, (%esp) 0x08048548 <+100>: call 0x8048394 <puts@plt> 0x0804854f <+107>: movl \$0x8048696, (%esp) 0x08048556 <+114>: call 0x8048394 <puts@plt>

#### **Nested Procedures**

- $\bullet$  For example Pascal
- Any routine can have sub-routines
- Any sub-routine can access anything that is defined in its containing scope or inside the sub-routine itself
	- "non-local" variables

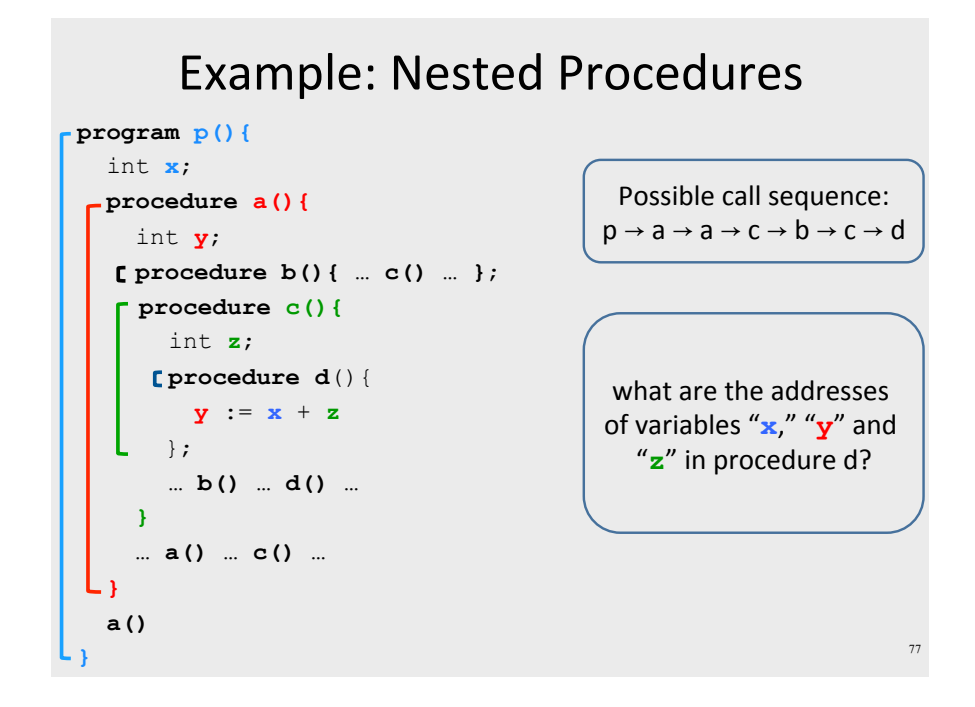

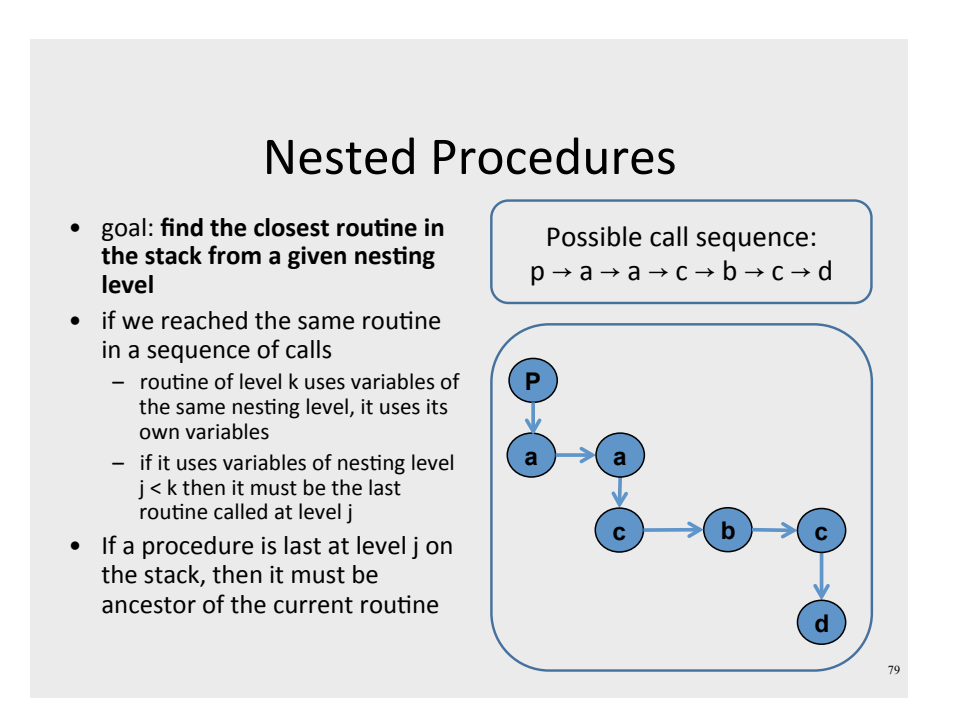

#### **Nested Procedures**

- can call a sibling, ancestor
- when "c" uses (non-local) variables from "a", which instance of "a" is it?
- how do you find the right activation record at runtime?

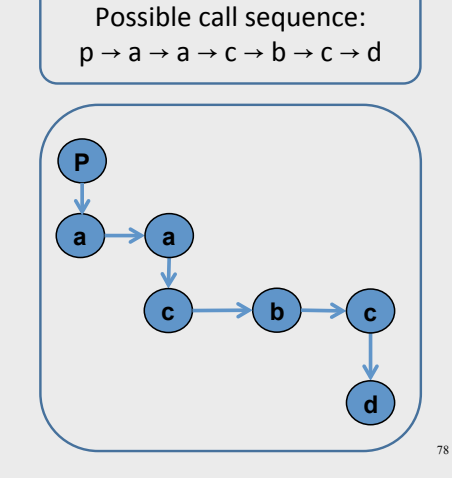

#### **Nested Procedures**

- problem: a routine may need to access variables of another routine that contains it statically
- solution: lexical pointer (a.k.a. access link) in the activation record
- lexical pointer points to the last activation record of the nesting level above it
	- in our example, lexical pointer of d points to activation records of c
- lexical pointers created at runtime
- number of links to be traversed is known at compile time

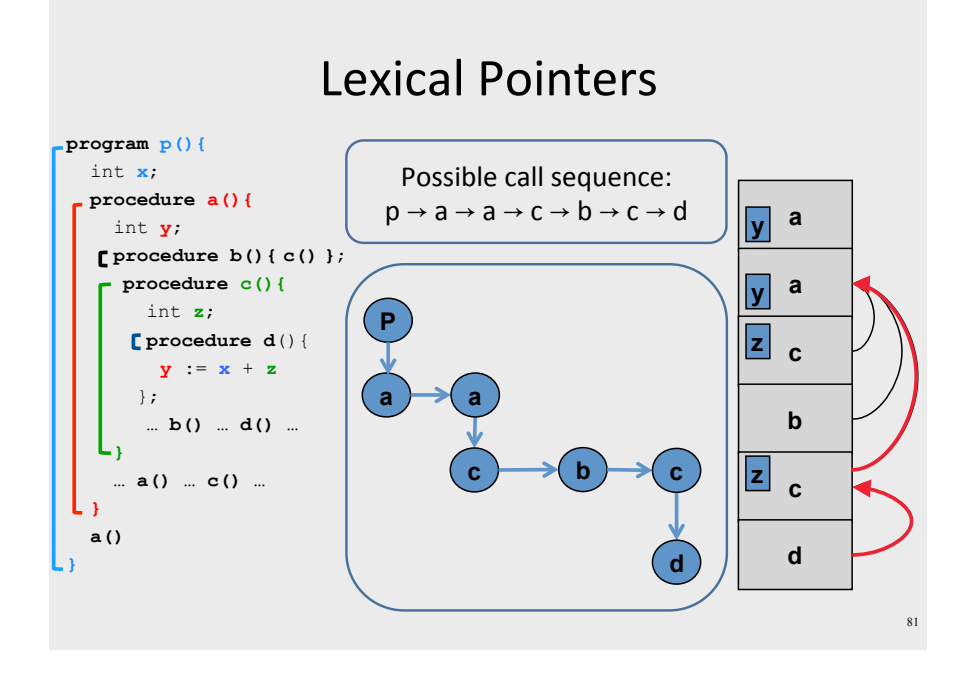

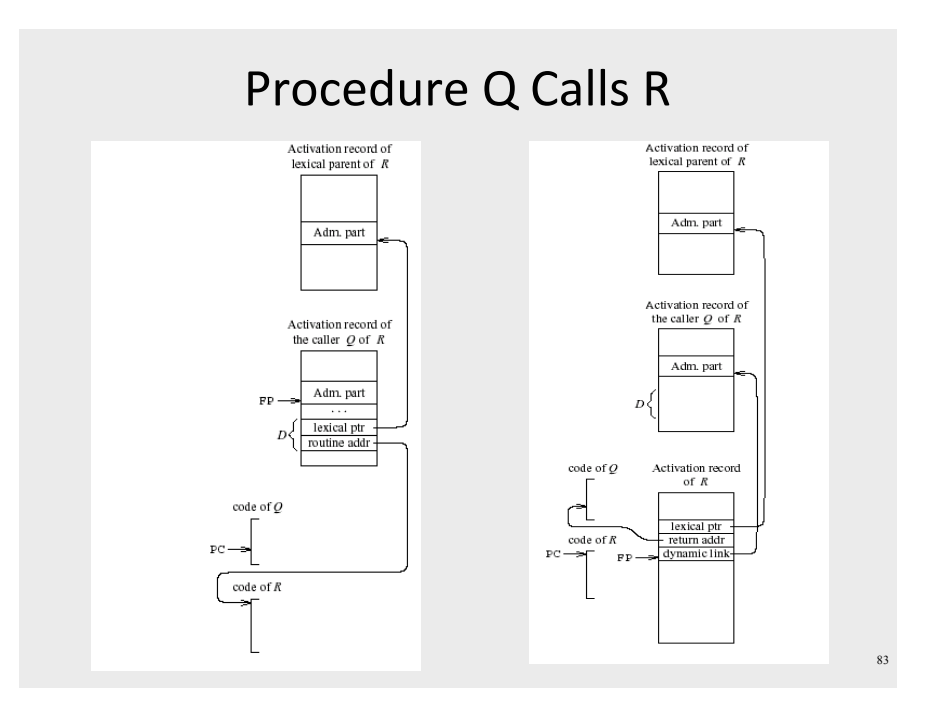

# What is a Compiler?

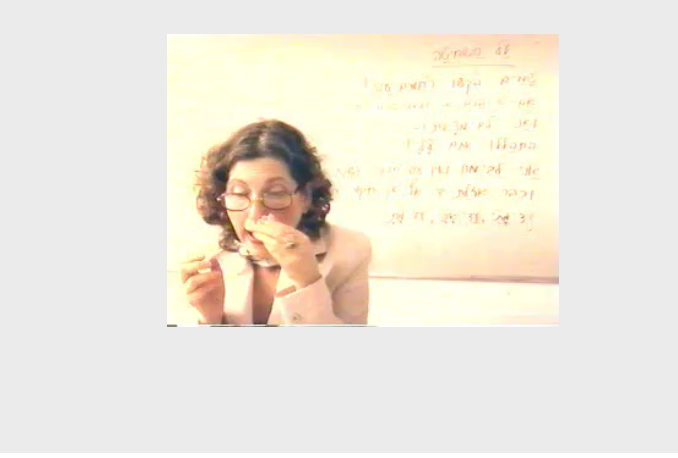

#### Activation Records: Remarks

82

#### Non-Local goto in C syntax

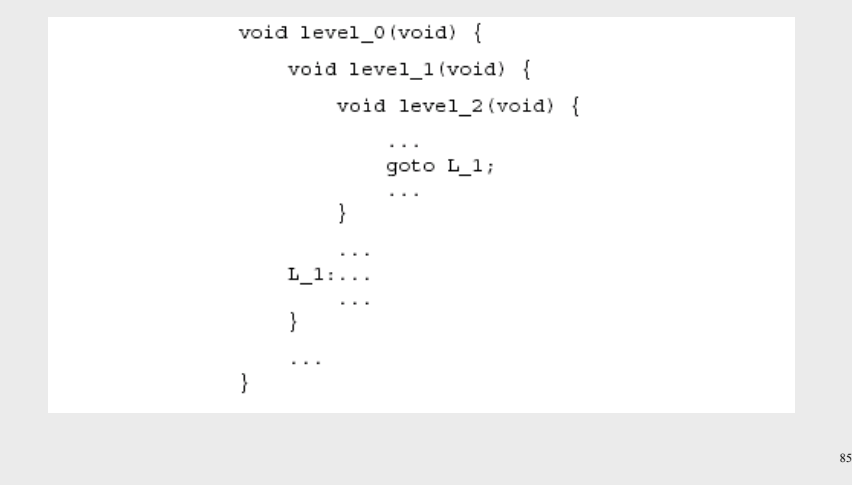

#### Non-local gotos in C

- $\bullet$  setjmp remembers the current location and the stack frame
- longjmp jumps to the current location (popping many activation records)

#### Non-Local Transfer of Control in C

#include <setjmp.h>

```
void find div 7(int n, jmp buf *jmpbuf ptr) {
    if (n * 7 == 0) longjmp(*jmpbuf ptr, n);
    find\_div\_7(n + 1, jmpbuf\_ptr);int main(void) {
    jmp_buf jmpbuf;
                            /* type defined in setjmp.h */
    int return_value;
    if ((return_value = setimp(jmpbuf)) == 0) {
        /* setting up the label for longjmp() lands here */
        find_div_7(1, \alphajmpbuf);
    else {
       /* returning from a call of longjmp() lands here */
       printf("Answer = *d\nu", return_value);return 0:
\rightarrow
```
#### **Stack Frames**

86

- Allocate a separate space for every procedure incarnation
- $\bullet$  Relative addresses
- Provide a simple mean to achieve modularity
- Supports separate code generation of procedures
- Naturally supports recursion
- Efficient memory allocation policy
	- $-$  Low overhead
	- $-$  Hardware support may be available
- LIFO policy
- Not a pure stack
	- $-$  Non local references
	- $-$  Updated using arithmetic

#### The Frame Pointer  $\bullet$  The caller  $-$  the calling routine • The callee  $-$  the called routine • caller responsibilities: - Calculate arguments and save in the stack - Store lexical pointer • call instruction:  $M[-SP] := RA$  $PC :=$  callee • callee responsibilities:  $-$  FP := SP  $-$  SP := SP - frame-size • Why use both SP and FP?

# Limitations

- The compiler may be forced to store a value on a stack instead of registers
- The stack may not suffice to handle some language features

# Variable Length Frame Size

- C allows allocating objects of unbounded size in the stack void  $p()$  { int i; char  $*$  $p$ : scanf("%d",  $&i$ );  $p = (char * )$  alloca( $i * size of(int)$ );
- Some versions of Pascal allows conformant array value parameters

#### **Frame-Resident Variables**

- A variable x cannot be stored in register when:
	- $x$  is passed by reference
	- $-$  Address of x is taken (&x)
	- is addressed via pointer arithmetic on the stack-frame (C varags)
	- $x$  is accessed from a nested procedure
	- The value is too big to fit into a single register
	- $-$  The variable is an array
	- The register of x is needed for other purposes
	- Too many local variables
- An escape variable:
	- Passed by reference
	- Address is taken
	- Addressed via pointer arithmetic on the stack-frame
	- Accessed from a nested procedure

# The Frames in Different Architectures

 $g(x, y, z)$  where x escapes

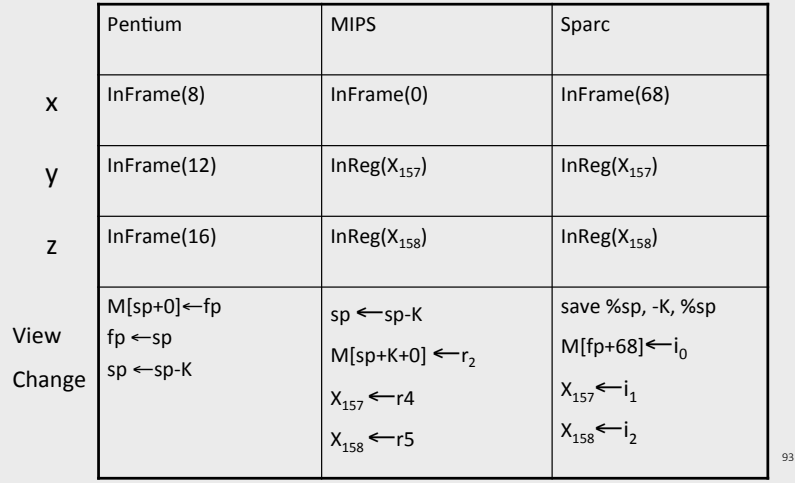

# **Limitations of Stack Frames**

- A local variable of P cannot be stored in the activation record of P if its duration exceeds the duration of P
- Example 1: Static variables in C (own variables in Algol) void  $p(int x)$

```
static int y = 6;
y \neq x;
```
- Example 2: Features of the C language int  $*$  f()  $\int$  int x; return &x ;
- Example 3: Dynamic allocation int  $* f()$  { return (int  $*$ )  $malloc(sizeof(int));$

# **Compiler Implementation**

- Hide machine dependent parts
- Hide language dependent part
- Use special modules

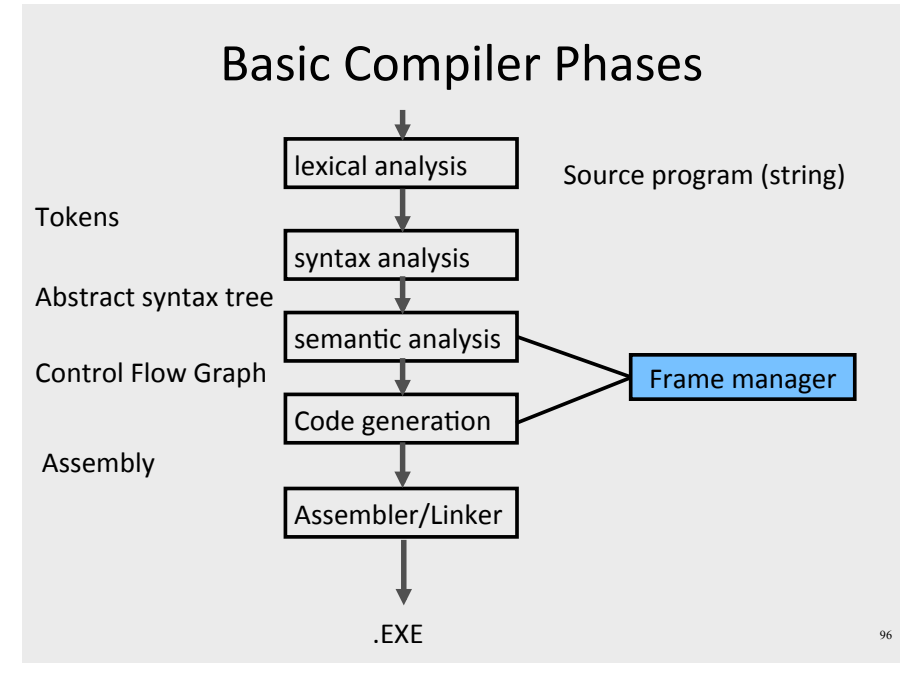

# Hidden in the frame ADT

- $\bullet$  Word size
- The location of the formals
- $\bullet$  Frame resident variables
- Machine instructions to implement "shiftof-view" (prologue/epilogue)
- The number of locals "allocated" so far
- The label in which the machine code starts

# Invocations to Frame

- "Allocate" a new frame
- "Allocate" new local variable
- Return the L-value of local variable
- $\bullet$  Generate code for procedure invocation
- Generate prologue/epilogue
- Generate code for procedure return

# Activation Records: Summary

- $\bullet$  compile time memory management for procedure data
- works well for data with well-scoped lifetime
	- $-$  deallocation when procedure returns

# The End

98

100